# **AIRS Advanced Information Research Skills**

# **AIRS Module 10**

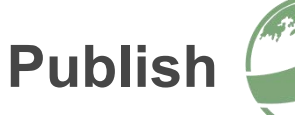

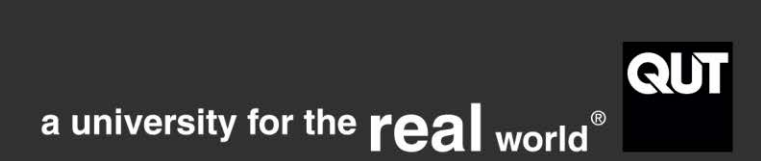

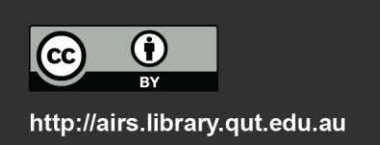

# **Contents**

 $\sqrt{2}$ 

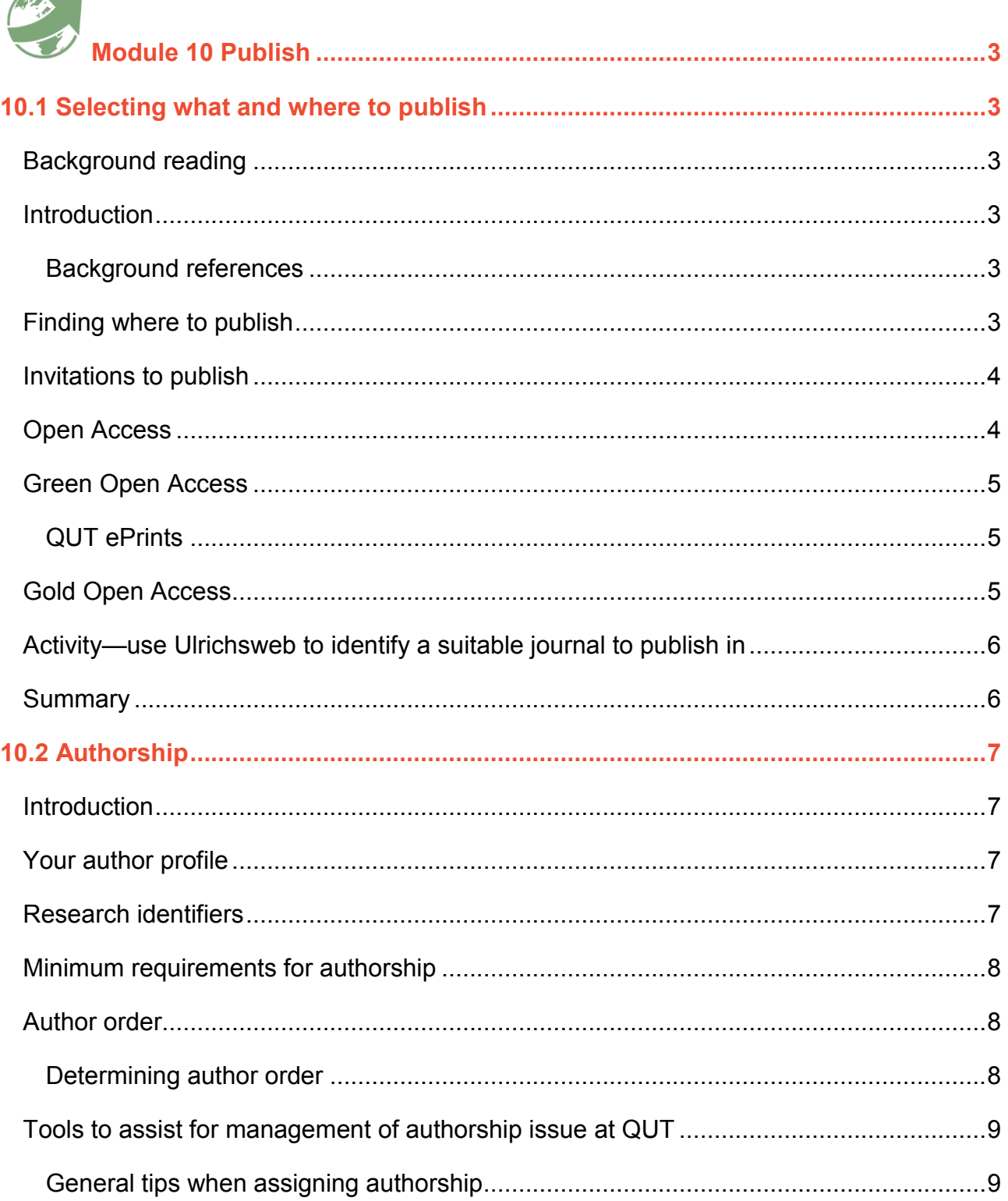

 $\overline{1}$ 

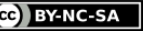

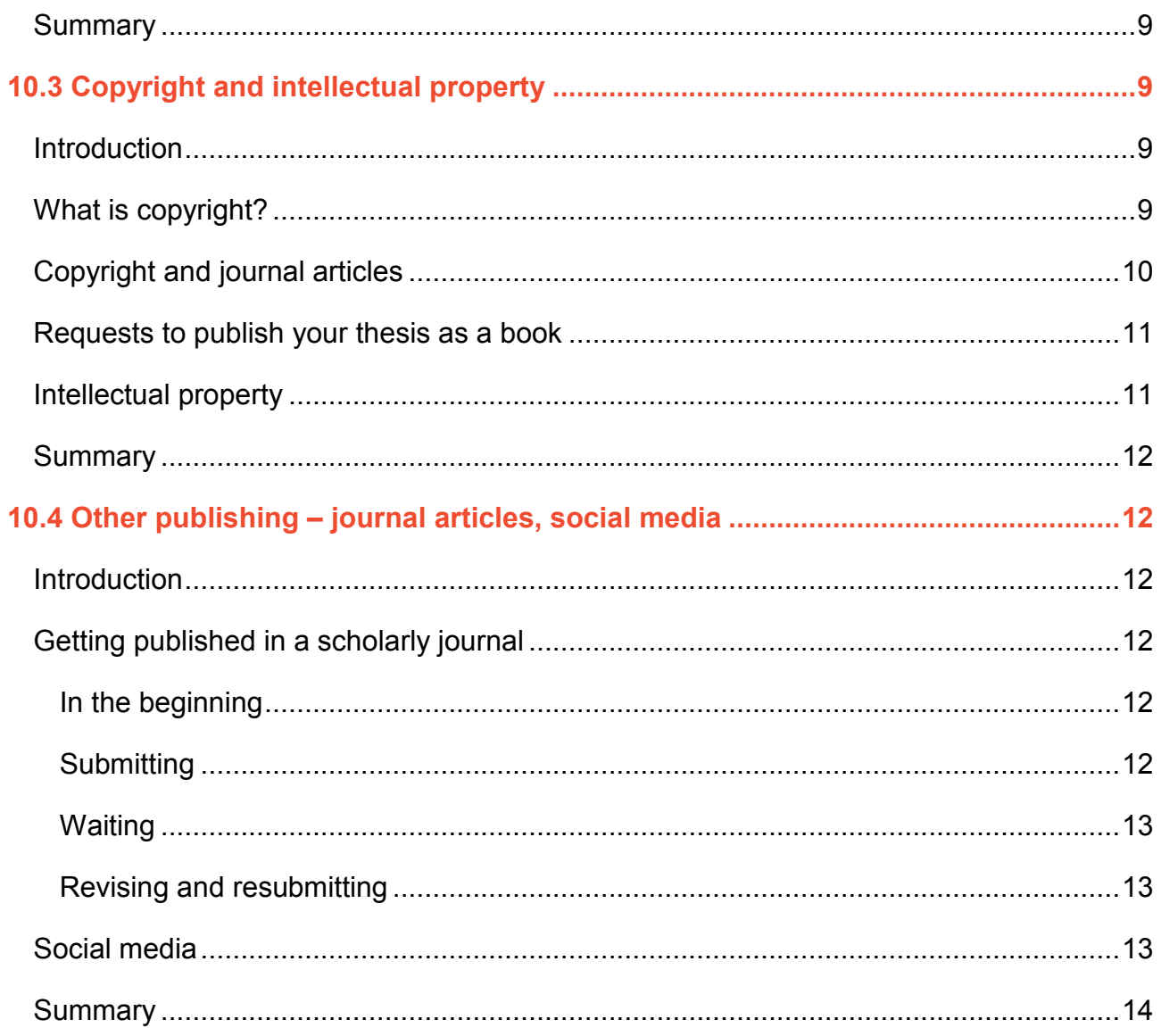

http://airs.library.qut.edu.au

 $-2-$ 

<span id="page-3-0"></span>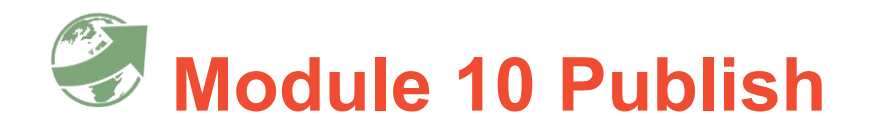

# SELECTING WHAT AND WHERE TO PUBLISH

This module provides an overview of formal scholarly publishing, outlines the opportunities and obligations of open access publishing, and offers a brief guide to the process of academic journal publishing. By the end of this module you will:

Develop knowledge of tools to assist in making decisions about where to publish.

# <span id="page-3-1"></span>**10.1 Selecting what and where to publish**

#### <span id="page-3-2"></span>**Background reading**

Olsen, Linda (2014) *[Guide to academic and scientific publication: How to get your writing published](http://www.proof-reading-services.org/guide/index.html)  [in scholarly journals,](http://www.proof-reading-services.org/guide/index.html)* Academia.

# <span id="page-3-3"></span>**Introduction**

Writing for publication requires a higher academic standard than writing an undergraduate essay or project report. While undertaking your research degree you may publish one or more of the following:

- a research report
- a conference paper
- a journal article.

#### <span id="page-3-4"></span>**Background references**

- Murray, Rowena. (2009). *[Writing for academic Journals](http://libcat.qut.edu.au/record=b3320167~S8)*
- [Scholarly publishing:](https://www.library.qut.edu.au/research/publish_impact/) QUT Library's guide to publishing and open access journals.
- [Publishing in academic journals: Tips to help you succeed.](http://vimeo.com/21687973)

# <span id="page-3-5"></span>**Finding where to publish**

Publishing in a high ranking journal or conference proceedings is important. However, there is intense competition to publish in high impact journals. Consult with your supervisory team and peers for further advice.

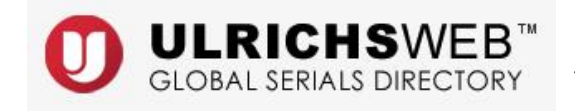

[Ulrichsweb](http://libguides.library.qut.edu.au/databases/ulrichsweb) database includes information about journals including peer review processes, audience, frequency of publication and indexing information.

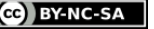

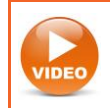

# **Watch the video**: [Searching for peer-reviewed journals](http://youtu.be/ErPNsu9SIFM)

The Australian Government's [Excellence in Research for Australia](http://www.arc.gov.au/excellence-research-australia) (ERA) initiative produces a list of journals organised by 'fields of research' through extensive consultation with discipline experts, academic peak bodies and members of the public.

# <span id="page-4-0"></span>**Invitations to publish**

You may be invited to submit a paper to be published as:

- a book chapter
- an article in a special edition of a journal (usually on a particular topic)
- an entry in an encyclopaedia.

These opportunities are particularly valuable because you know in advance that your work will be accepted for publication as long as your writing meets editorial standards. Being part of a larger collaborative writing project improves your writing, builds your research track record and increases your impact factor.

Be wary of email invitations from print-to-order publishing companies to have your thesis published as a 'book'. This form of publishing is generally considered to be 'self-publishing' and attracts little or no prestige within the academic community. Furthermore, the publishing agreement terms may constrain your right to re-use your own work.

Your completed thesis will be published online via [QUT ePrints.](http://eprints.qut.edu.au/) This means that it will be discoverable via search engines and may be cited by other researchers. You retain copyright ownership of your thesis and the power to grant others non-exclusive rights to use all or parts of it.

# <span id="page-4-1"></span>**Open Access**

Open Access (OA) is free, immediate, unrestricted and permanent online access to peer reviewed journal articles, theses, scholarly books and book chapters worldwide. OA content can be found by general search engines such as [Google,](http://www.google.com.au/) [OAIster,](http://oaister.worldcat.org/) institutional repositories such as QUT ePrints, and national portals or even regional repositories such as Australia's [Trove.](http://trove.nla.gov.au/)

OA is important because it exposes your research to a wider audience thus increasing the possibility that it will be read, used and cited by other researchers and/or practitioners worldwide. Many studies have shown across all fields that journal articles made freely accessible to all are cited significantly more than articles that are accessible only to subscribers (Gargouri, 2010).

There are two ways (sometimes referred to as 'roads') to provide open access:

Green Road - open access repositories

 $\Delta$ 

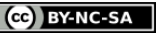

Gold Road - open access journals.

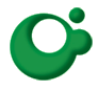

[SHERPA/RoMEO](http://www.sherpa.ac.uk/romeo/) provides summaries of the rights retained by authors under the terms of the standard agreement contracts used by hundreds of publishers. You can search these databases to find a journal or publisher at a specified level of open access.

# <span id="page-5-0"></span>**Green Open Access**

Open Access (OA) repositories store and disseminate openly accessible digital copies of scholarly works. Repositories are maintained by research institutions and authors supply (self-archive) the publication details and digital copies. QUT ePrints is a green OA repository.

# <span id="page-5-1"></span>**QUT ePrints**

It is [QUT University policy](http://www.mopp.qut.edu.au/F/F_01_03.jsp) that a final pre-publication manuscript copy of all research publications be deposited in [QUT ePrints.](http://eprints.qut.edu.au/) You must also submit a digital copy of your completed thesis to QUT ePrints. When a journal article manuscript is deposited in QUT ePrints, the Library checks the publisher's policy and sets an appropriate access level. In some cases, access to the manuscript copy will be temporarily restricted where this is required by the publisher. Once the required embargo period has passed, the file will be freely downloadable. During the embargo period, access to the file is still possible via the 'request a copy' link in the record. Open Access, via Green and Gold roads, provides free, immediate, unrestricted and permanent online access to open publications and institutional repositories. For all researchers, OA provides many opportunities to ensure your work is read by a broad audience and gives greater equity of access to scholars across the world.

Your completed thesis will be published online via [QUT ePrints.](http://eprints.qut.edu.au/) This means that it will be discoverable via search engines and may be cited by other researchers. You retain copyright ownership of your thesis and the power to grant others non-exclusive rights to use all or parts of it.

# <span id="page-5-2"></span>**Gold Open Access**

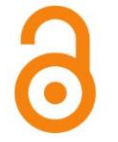

["Gold Road"](https://www.library.qut.edu.au/research/publish_impact/openaccess/oamodels.jsp) OA journals provide open access to their articles. An OA journal article is available freely online to all readers. Most open access journals utilise Creative Commons copyright.

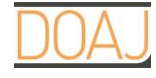

The [Directory of Open Access Journals](http://www.doaj.org/) is a portal of many open access scientific and scholarly journals.

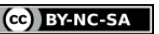

Some Gold OA journals levy a charge to the author to cover the cost of peer review and publication. The charge, often called an 'article processing charge' (APC), is generally paid for by a portion of a research grant or by the university.

Example: [BioMed Central](https://www.biomedcentral.com/) and [PLoS](http://journals.plos.org/plosone/) are Gold OA publications.

QUT academic staff can apply for support to cover the cost of the article processing charge (APC) when publishing a research article in a peer reviewed open access journal. This is a 'safety net' option for researchers who have no alternative source of funding, such as an ARC or NHMRC grant, which could be used to cover the cost. Subscription journals which offer authors the option to pay for open access are not eligible". Applications for APC support will be assessed against the following criteria:

- The journal must have a current [SCImago quartile rating](http://www.scimagojr.com/journalsearch.php) of Quartile 1.
- The full content of the journal must be open access immediately upon publication under a Creative Commons Licence (CC-BY or CC-BY-SA).
- The article must be a peer reviewed research article.
- The article must be QUT-led. That is, the lead author must be a current QUT staff member (not Adjunct or Visitor). The number of external authors must not exceed the number of QUT authors. Where the lead author is an higher degree research (HDR) student, support will be considered if the article was co-authored by a QUT staff member.
- Where data has been generated, the authors must be willing to be involved in the creation of a data description record for [Research Data Finder.](https://researchdatafinder.qut.edu.au/)
- APC fees exceeding A\$3,000 will not normally be supported.
- Invoice must be addressed to QUT. Reimbursements for paid invoices are not possible.

# [For more information](https://www.library.qut.edu.au/research/publish_impact/openaccess/apcsupport.jsp)

Be aware that some *subscription journals* offer authors the option to have their article made freely available online. The fee for this option is generally between US\$3,000 and US\$5,000 per article. QUT Library will not pay the APC for QUT authors to publish in these journals. However, publishing your article in QUT ePrints will ensure your subscription journal article is accessible.

<span id="page-6-0"></span>**Activity—use Ulrichsweb to identify a suitable journal to publish in** 

**Activity – use Ulrichsweb to identify a suitable journal to publish in**

- 1. Identify one suitable journal to publish your work in from Ulrichsweb database note the journal must be current and refereed.
- 2. Using the [SHERPA/RoMEO](http://www.sherpa.ac.uk/romeo/) service consider the open the open access policies of the publisher for your chosen journal

# <span id="page-6-1"></span>**Summary**

As an early researcher you may publish a research report, a conference paper, or a journal article.

 $-6$ 

Use Ulrichsweb database to find a suitable journal. Take advantage of opportunities to write a book chapter, an article in a special edition of a journal, encyclopaedia entry or book review.

# <span id="page-7-0"></span>**10.2 Authorship**

#### <span id="page-7-1"></span>**Introduction**

In this section you will consider the requirements that define authorship as outlined by The Australian Code for the Responsible Conduct of Research, authorship guidelines and QUT tools you can use to manage your research authorship. As a researcher, you will most likely be an author and/or co-author on scholarly publications such as journal articles, conference papers and books. Ensuring your work is accurately and fairly represented is critical to your research reputation and relationships with other researchers.

#### <span id="page-7-2"></span>**Your author profile**

Build your author profile and create the unique YOU. Many efforts are currently underway to disambiguate author names and assign unique identification numbers so that publications by a given author can be reliability identified. Research identifiers help others find specific authors work and to distinguish the author's research activities and outputs from those of other researchers with similar names.

# <span id="page-7-3"></span>**Research identifiers**

There are a variety of web based databases where authors can create a unique identifier linking all their articles and other relevant information. Unique identifiers clearly differentiate authors with similar names.

- If institutional affiliation and contact information changes, the link between you and your scholarly work is maintained.
- A profile pulls all research together in one place. Avoids problems including variations in authors' names and confusion with common names.
- Profiles link work done with multiple granting agencies, research groups, or institutions.

Profiles can help:

- authors to find potential collaborators
- institutions to collect showcase and evaluate the activities of their faculty
- publishers to simplify the publishing workflow, including peer review
- funding organizations to evaluate scholarly impact, simplify grant submission workflows and track the research they funded.

[ORCID](http://orcid.org/content/about-orcid) or GID is the upcoming international standard. All researchers at QUT are advised to join the registry. ORCID is an international, interdisciplinary, open, and not-for-profit organisation created for the benefit of research institutions, funding organisations, publishers, and researchers to enhance the scientific discovery process and improve collaboration.

- **Researcher ID** [ResearcherID](http://www.researcherid.com/Home.action) is a global, multi-disciplinary scholarly research community. If your research publications are indexed in Web of Knowledge, you can register with ResearcherID.
- **Scopus**<sup>®</sup> [Scopus](http://libguides.library.qut.edu.au/databases/scopus) differentiates authors and their publications with Author ID.

# **Activity – Create and use ORCID**

- 1. Go to [http://orcid.org/.](http://orcid.org/)
- 2. Register with your name, email and a password. Action the confirmation email to log in.
- 3. See what other profiles look like. Look up a researcher in your field or an example QUT author. e.g. Marcus Foth.

#### <span id="page-8-0"></span>**Minimum requirements for authorship**

[The Australian Code for the Responsible Conduct of Research](http://www.nhmrc.gov.au/research/responsible-conduct-research/summary-australian-code-responsible-conduct-research) (Section 5) has clearly defined minimum requirements that define authorship as being based on substantial contributions in a combination of three criteria:

- 1. conception and design of a project
- 2. analysis and interpretation of research data
- 3. Drafting significant parts of a work or critically revising it so as to contribute to the interpretation.

These criteria are in turn based on the Vancouver Protocol developed by a group of editors that later evolved into the International Committee of Medical Journal Editors. Researchers apply these three criteria in determining authorship and the contribution of each author for a particular research outcome.

### <span id="page-8-1"></span>**Author order**

The guidelines by the ICMJE assist collaborating researchers to assign primary and secondary authorship. As your research partnerships develop and increase, you will need to establish fair attribution of authorship.

#### <span id="page-8-2"></span>**Determining author order**

Author order and its relationship to credit and collaboration should be discussed early in the

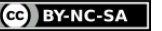

process of the writing the manuscript through a joint decision of all authors.

Be aware that some disciplines and some journals specify how authors should appear on a by-line. For instance, in biological sciences, the first author typically makes the greatest contribution and the last has a leadership role. In mathematics and theoretical computer science the authors are listed in alphabetical order of their surnames, irrespective of their contribution to the work, using the [Hardy-Littlewood Rule \(PDF, 547KB\)](http://www.ams.org/profession/leaders/culture/CultureStatement04.pdf).

#### <span id="page-9-0"></span>**Tools to assist for management of authorship issue at QUT**

These tools are very useful to avoid or assist difficulties with co-authors and/or supervisors. These tools assist you in setting publication goals and negotiating authorship agreements as well as providing mechanisms for recording and reporting these agreements.

- [Dissemination plan \(Word DOCX, 42KB\)](https://wiki.qut.edu.au/download/attachments/122361525/Dissemination%20plan%20141112.docx?version=1&modificationDate=1352871833000&api=v2)
- [Tracking Postgraduate Supervision Tool \(PDF, 195KB\)](https://wiki.qut.edu.au/download/attachments/122361535/tracking_supervision.pdf?version=2&modificationDate=1311293220000)

#### <span id="page-9-1"></span>**General tips when assigning authorship**

- It is much easier to clarify authorship arrangements early in the drafting of documents.
- The contributions of authors may change through the writing process.
- The hardest worker is not necessarily the one making the biggest contribution as an author.

# <span id="page-9-2"></span>**Summary**

As an author, become familiar with relevant guidelines and tools. Establishing publication goals and authorship agreements will assist you to acknowledge fairly and accurately your contribution to the work of your research team while ensuring the work of individual contributors is represented honestly.

# <span id="page-9-3"></span>**10.3 Copyright and intellectual property**

# <span id="page-9-4"></span>**Introduction**

In this section you will develop an understanding of what constitutes good practice in relation to managing your own copyright, respecting the copyright of others and using Creative Commons licences. You will be able to apply your knowledge of copyright, including ownership of intellectual property, to effectively protect your own rights when liaising with publishers.

# <span id="page-9-5"></span>**What is copyright?**

Copyright laws define and protect the rights of a creator of a piece of written or recorded literary or artistic work, such as sound recording, film, art works or written text. Copyright does not apply to ideas or concepts, styles or techniques. Books, conference papers, web pages, computer

 $-9$ 

programs, journal articles, play-scripts, artworks (including book jackets and album covers), videos, music recordings, TV and radio broadcasts are all protected by copyright.

In Australia, you do not have to apply or register to be recognised as a copyright owner of your own work. There is no requirement to put a copyright notice on your work, nor is there a need to formally publish the work for copyright to apply. A copyright owner has an exclusive right to copy/reproduce the work and (if applicable) to perform it publicly. A copyright owner can sell rights to, or prevent others from, reproducing or performing their work. As a general rule, you cannot reproduce (copy) anything for publication, entertainment or sharing purposes, unless you have the copyright owner's permission.

However, under the 'fair dealing' provisions within the Commonwealth *Copyright Act 1968* (Copyright Act), individuals are allowed to reproduce limited portions of copyright materials for the purpose of criticism, review, study, research, parody or satire without permission. Fair dealing for research or study applies to your use of other people's copyright material in writing and submitting your thesis for examination.

"Fair dealing" does not apply when copyrighted material is made available on the Internet as it is then considered to be *published*. Before making your thesis available online, consider whether you want to publish parts of it elsewhere, such as in a journal article or book chapter. After your thesis has been examined, you may be required to submit a print copy of your thesis for the Library collection and a digital copy which will be made *publicly* available online through [QUT ePrints.](http://eprints.qut.edu.au/)

Therefore, if you have included material from other people's work in your thesis, you will need to obtain the copyright owner's permission *before the digital version is placed online*. Citing the source of the material is sufficient for the print copy while it is held in the Library and not available for loan. However, a citation is not sufficient when you are sharing the material online.

You are required to attach *written evidence of permissions* to your final thesis submission form. If you have not been able to obtain the necessary permission by the time you are ready to submit your thesis, you will need to remove the copyright material from the digital version (it can remain in the print version). The [QUT ePrints Copyright Owner Request Form \(Word DOC, 12KB\)](https://www.library.qut.edu.au/copyrightguide/documents/qut_eprints_copyright_owner_request_form.docx) simplifies the process of obtaining permissions.

# <span id="page-10-0"></span>**Copyright and journal articles**

It is important to understand that copyright also applies to material included in journal articles and conference papers that you have written. You may be asked to assign your copyright to the publisher.

When you submit an article to a journal for peer review and publication, read the publishing agreement provided by the publisher. If the agreement requests that you transfer copyright to the publisher, negotiate retaining some rights for yourself. Such rights might include the right to use the material for research and teaching, or the right to deposit your final manuscript in an open access repository. If you are enrolled in a 'thesis by publication' program, you will automatically have the rights to deposit the full text final manuscript versions of your articles in the digital version of your thesis without requesting publisher permission.

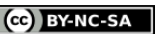

### <span id="page-11-0"></span>**Requests to publish your thesis as a book**

Thesis authors are often approached to relinquish their work freely by publishers who will then sell the work for profit. Before you decide whether or not to accept an offer to have your thesis published as a book, ask the publisher if they will be contributing proof-reading, copy-editing and typesetting. Also consider the reputation of the publisher in terms of other works they have published and if these are held in academic libraries. If their publications are only theses, be aware that the finished product may have no more status than a self-published book.

If the publisher asks you to transfer copyright, remember *that this may prevent you from re-using material in your thesis in future publications.* If you decide to proceed, before you sign any contract you must advise the publisher that you have already granted QUT a non-exclusive license to make the thesis available via QUT ePrints. *Your thesis is your intellectual property.* It is valuable and worth managing carefully as it is preferable to retain your copyright and ownership.

#### <span id="page-11-1"></span>**Intellectual property**

Intellectual property includes patents, trademarks, and designs, copyright for original material, inventions and confidential specialised information.

Early in your candidature even on commencement, consult your supervisor as to whether the research project requires you to complete an [Intellectual Property Agreement.](https://www.student.qut.edu.au/research/forms) This discussion is usually initiated by your supervisor and advice on this agreement is available [online.](http://www.ocs.qut.edu.au/ipprotocols/studentipprotocol/explanatorymemo.jsp)

There is a difference between [intellectual property created by students and staff](http://www.mopp.qut.edu.au/D/D_03_01.jsp) at QUT.

QUT students own the intellectual property that they generate. However, students may need to assign their intellectual property to QUT if a project is externally funded in order to fulfil QUT's legal obligations or has clear commercialisation potential and objectives.

By law, QUT is the owner of intellectual property created by QUT staff during the course of employment (e.g. a laboratory technique whilst doing research at the university), however it does not extend to work done outside employment at QUT (for example a song written in leisure time).

To be sure of rights and obligations regarding intellectual property, read QUT [MOPP Policy D/3.1.](http://www.mopp.qut.edu.au/D/D_03_01.jsp)

# **Activity – QUT intellectual property policy**

To help understand and begin to apply [Intellectual Property Policy at QUT](http://www.mopp.qut.edu.au/D/D_03_01.jsp) in an informed way. go to the suite of online resources available in Blackboard, sponsored by the eGrad School. These include modules on research commercialisation and entrepreneurship.

If you see your future as a researcher involving research management, commercialisation and entrepreneurial work, you can acquire a greater depth of knowledge via postgraduate coursework awards (Graduate Certificate, Graduate Diploma and Masters in Research Management and Commercialisation)

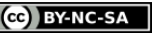

#### <span id="page-12-0"></span>**Summary**

Be mindful of managing your own copyrights and intellectual property, as well as respecting that of others. Familiarising yourself with copyright and intellectual property laws, university policies and publishers' requirements will ensure you can protect your own research and publication.

# <span id="page-12-1"></span>**10.4 Other publishing – journal articles, social media**

#### <span id="page-12-2"></span>**Introduction**

This section provides a brief guide to the process of academic journal publishing, and how to successfully navigate the world of publishing. It also discusses how to use social media to communicate your research to a broader audience. Academic publishing is complex and there are many aspects to consider along the way as identified in the [Authorship and Publication map.](http://www.orei.qut.edu.au/training/aphandout.pdf)

From what and where to publish to preparing, presenting and polishing your work for publication the [Guide to Academic and Scientific Publishing](http://www.proof-reading-services.org/guide/index.html) provides the novice and experienced author with practical tips and advice on all aspects of getting published.

# <span id="page-12-3"></span>**Getting published in a scholarly journal**

#### <span id="page-12-4"></span>**In the beginning**

Refer to the journal's 'guidelines for authors' to learn how to prepare a manuscript for publication including word count and citation format. Make sure your research aligns with the journal's mission statement, editorial perspective and audience.

#### <span id="page-12-5"></span>**Submitting**

When you submit an article for publication, you must confirm that the manuscript has only been submitted to the one journal and ethical clearance has been made for your research (if required). You must never submit a manuscript to more than one journal at the same time. It is professionally disrespectful to submit an article to be reviewed that you might then withdraw if your work is accepted for another journal.

#### **Practical Tips for submitting**

- Cite your QUT affiliation as 'Queensland University of Technology (QUT)'. See [Authorship](http://www.orei.qut.edu.au/integrity/authorship.jsp) and the [QUT Author Affiliation Guidelines \(PDF, 51KB\)](http://www.orei.qut.edu.au/downloads/resources/integrity/GDL_AuthorAffiliation_20150813.pdf) for more information.
- Cite your [ORCID iD](https://www.library.qut.edu.au/research/publish_impact/authorprofiles/orcid.jsp) (as this will travel with the article metadata into the citation databases).
- State why the paper will be of interest to the readers of the journal if there is an opportunity to do so.

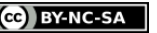

### <span id="page-13-0"></span>**Waiting**

Once submitted, you will need to be patient as the process takes time. Editors read manuscripts to screen out unsuitable submissions and then pass the remainder to reviewers in a similar field of research. Quality journals will go through a "double blind" peer review which means that the author's name does not appear on the paper going to the reviewers and the names of the reviewers are not made known to the authors. It may be your responsibility to remove your name and perhaps acknowledgments to ensure anonymity.

Reviewers are generally given between three weeks to three months to review an article. Once all reviews have been returned, editors make a final decision and respond to authors via letter or email. If you have not heard from the Editor after six months, it is reasonable to contact the journal to inquire regarding your submission's progress.

![](_page_13_Picture_3.jpeg)

**Watch the video:** [Peer review basics](http://www.orei.qut.edu.au/training/appr_videos/prbasics.mp4)

# <span id="page-13-1"></span>**Revising and resubmitting**

The peer review process may identify weaknesses in your writing, your research methodology or your argument. Many high ranking journals will respond with a "revise and resubmit" letter to most manuscript submissions. Formally, the manuscript has been rejected at this point. However, if you use the reviewer's comments productively and revise your manuscript to incorporate suggested changes, then you have a strong chance of having the revised manuscript accepted for publication. Revised and resubmitted papers can result in more citations than first submissions (Ball, 2012). Try to reframe criticism in a positive way to see how the manuscript can be modified to improve the strength of your argument.

Your chances of being published improve if you respond quickly to the recommendations of editors and reviewers. Where the advice of different reviewers appears to conflict or where you disagree with comments, indicate that you have considered each objection or suggestion carefully and respectfully. When resubmitting, include an extensive cover letter:

- thanking the editor and reviewers
- identifying the main points of revision
- demonstrating how you have revised the manuscript to address concerns
- explaining areas not revised with substantial evidence to defend the original submission.

### <span id="page-13-2"></span>**Social media**

Social media provides alternative forums for publication outside the formality of scholarly publishing. Blogs and Twitter are accessible ways to engage a wider audience with your research, enabling them to respond, collaborate and comment and providing a more socially interactive way to work. They are also useful tools to get you into the practice of writing and self-reflecting on your research.

![](_page_13_Picture_18.jpeg)

[ResearchGate](https://www.researchgate.net/) is a popular social networking site for researchers. It functions as a profile page, a communication space and a mechanism for sharing copies of publications with other researchers.

ResearchGate uses information in the profile to match the researcher to publications. If the researcher 'claims' a suggested publication, they are prompted to upload a full-text copy. However, when uploading a full-text publication to ResearchGate, the researcher assumes full responsibility for checking that the upload does not constitute an infringement of the publisher's copyright.

ResearchGate also sends emails to co-authors, written as if they were personally sent by the profile owner, to invite them to join ResearchGate. Fortunately, there is an opt out for this function but you need to look for it.

The recent report, *['Feeling Better Connected': Academics' Use of Social Media \(PDF, 870KB\)](https://www.canberra.edu.au/about-uc/faculties/arts-design/attachments2/pdf/n-and-mrc/Feeling-Better-Connected-report-final.pdf)* identifies the benefits, limitations, insights and strategic ways academics and postgraduate students are using social media to maximise attention to their academic work.

**Activity – practice promoting your research**

- 1. Write a 140 character tweet communicating an aspect of your current research to a broad audience.
- 2. Write a 140 word blog post to outline your current research be aware that this should be to an audience of peers but not scholarly in tone.
- 3. Write a 240 word formal abstract outlining a potential journal article on your research.

### <span id="page-14-0"></span>**Summary**

Almost all researchers have been rejected when trying to get published but attention to detail and the suggestions and comments of the reviewers and editors can improve your skills and opportunities for scholarly publication. Wise use of social media will further assist you to communicate your research to a broader audience.

http://airs.library.qut.edu.au AIRS Module 10: Publish CRICOS No. 00213J CC BY-NC-SA

![](_page_14_Picture_13.jpeg)